# **Обычная цифровая камера как практический геодезический измерительный инструмент: проблемы и решения**

**Джад Джарроуш** (Jad JARROUSH), Datumate, Ltd., Израиль

### **1. ВВЕДЕНИЕ**

В последние годы происходит крупный технологический прогресс в области цифровой фотографии. Прогресс привел к значительному улучшению качества цифровых камер и увеличению на порядок разрешения изображений. Замечательное повышение качества цифровой фотографии за последние годы сочетается со значительным уменьшением цены на цифровые фотокамеры. В результате геодезисты впервые получили возможность применять цифровые фотокамеры в качестве практического геодезического измерительного инструмента. Ежедневное использование цифровых камер для геодезических измерений может привести к беспрецедентному повышению производительности геодезических полевых групп. Более того, это может привести к беспримерному повышению контроля качества геодезических измерительных проектов и снижению количества последующих измерений в поле. К сожалению использование цифровой фотографии в качестве обычного инструмента для геодезических измерений имеет ряд ключевых геодезических и практических трудностей.

Геодезические задачи можно разделить на несколько категорий. Первая категория это задачи связанные с тем, что преломление света в цифровой камере и внутри ПЗСсенсора не является совершенным и приводит к различным искажениям изображения. Процесс калибровки камеры необходим для оценки искажения изображений и применения внутренней коррекции относительной позиции пикселей в ПЗС-сенсоре. Вторая категория это математические задачи из области наземной фотограмметрии, которые подробно описаны в следующем разделе. В отличие от аэрофотограмметрии, когда небольшое количество изображений могут охватить большую площадь, фотографирование с уровня земли затруднено из-за местных препятствий. В результате фотограмметрия с уровня земли обычно требует относительно большого числа изображений для полного покрытия области измерений. Это затрудняет работу геодезистов, так как каждое изображение необходимо привязать к другому изображению с помощью точек привязки, а также к местной или государственной сети с помощью известных контрольных точек. Чем больше изображений, тем сложнее процесс обработки. Простой способ решения этой проблемы - поднять цифровую камеру выше уровня глаз фотографа с помощью штатива и пульта дистанционного управления. Это позволит значительно уменьшить количество изображений, необходимых для покрытия области измерений. Данная проблема будет подробна описана ниже в следующих разделах. Измерение координат точки с изображений требует точной оцифровки пикселя на хотя бы трех изображениях. Два изображения необходимы для расчета координат, третье изображение необходимо для контроля качества. Однако ручная оцифровка пикселя на трех различных изображениях может привести к ошибкам, особенно если пиксель находится на одноцветной поверхности.

Эти проблемы увеличивают сложность использования наземной фотограмметрии в качестве инструмента для ежедневной работы геодезистов. К счастью, существуют различные решения этих проблем.

## **1.1 Наземная фотограмметрия**

Наземная фотограмметрия занимается измерением координат с изображений, сделанных на уровне земли. Использование соответствующего программного обеспечения для наземной фотограмметрии превращает экран компьютера в высокоточный инструмент наподобие теодолита. Координаты точек на цифровых изображениях заменяют

горизонтальные азимуты и углы наклона. Однако в отличие от теодолита, обычно трудно определить точную позицию камеры, заранее определить ее ориентацию или уровень. Более того, на изображении показывается только небольшой сегмент пространства вокруг камеры. Таким образом, определение точного расположения и ориентации камеры должно основываться на хорошо известных контрольных точках по всей области измерения. Этот процесс задействует обратное пересечение линий видимости в пространстве.

Наземная фотограмметрия имеет несколько ключевых преимуществ. Например, в случае возникновения сомнений, фотограмметрические измерения и расчеты координат можно выполнять, контролировать и проверять с помощью независимых групп. Измерения можно выполнить даже через несколько лет после фотографирования местности. Это может иметь важное значение при реконструкции архитектурных и исторических объектов.

#### 1.1.1 Геометрическая модель изображения

Первый этап преобразования координат точек на изображениях в координаты в пространстве требует знания внутренних геометрических характеристик камеры для создания математической модели изображения.

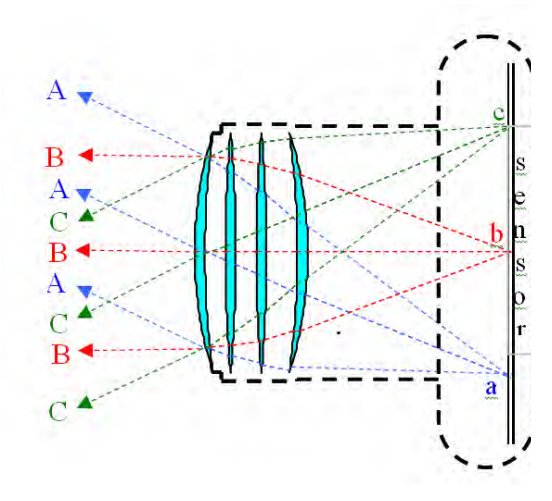

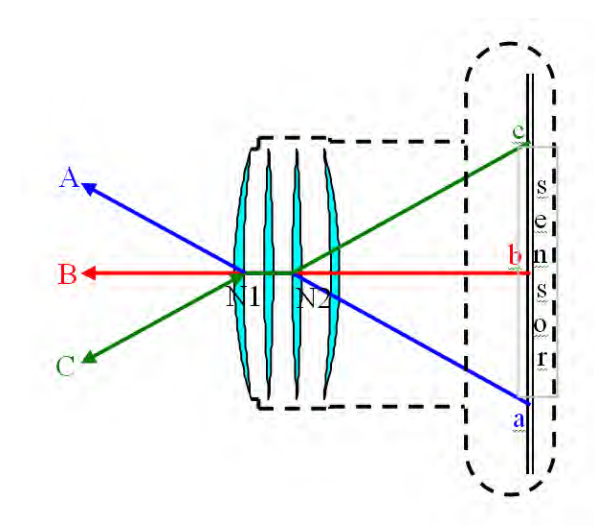

Рис. (1a). Схематическое поперечное сечение цифровой камеры и пути световых лучей внутри камеры.

Рис. (1b). Схематическое поперечное сечение путей эквивалентных световых лучей через узловые точки.

Чтобы объяснить принципы геометрической модели изображения сначала необходимо схематически описать внутреннюю геометрию цифровой камеры и пути световых лучей внутри камеры. На Рис. (1a) ниже показано схематическое поперечное сечение камеры с 4 оптическими элементами линз. Задача этих оптических элементов состоит в передаче и рассеивании световых лучей, чтобы световые лучи из объекта А перед камерой сошлись в одной точке ПЗС-сенсора. Таким образом, четкое изображение объекта А появится в точке a. То же верно для объектов B и C, а также остальных объектов перед камерой.

На следующем этапе, показанном выше на Рис. (1b), мы создаем эквивалентные световых лучей с помощью рисования линий через точки a, b, и c, которые проходят параллельно световым лучам, исходящим из A, B и C соответственно. Эквивалентные световые лучи пересекаются в задней узловой точке N2 на оптической оси. Таким же образом, мы чертим линии из объектов A, B и C, которые проходят параллельно линиям a-N2, b-N2 и c-N2 соответственно. Эти линии пересекаются в передней узловой точке N1 на оптической оси. Полилиния A-N1-N2-a представляет собой эквивалент суммы световых лучей, которые исходят из объекта А, передаются и рассеиваются через оптические элементы, затем пересекаются в точке ПЗС-сенсора. То же верно для полилиний B-N1-N2-b и C-N1-N2-c. Передние и задние узловые точки имеют следующее свойство: луч, направленный на одну из них, преломляется линзами таким образом, что кажется что он вышел из другой точки, с тем же углом относительно оптической оси.

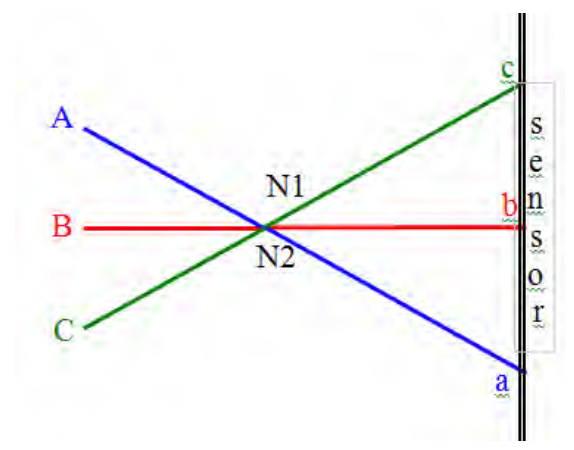

Рис. (1c). Схематическое поперечное сечение идеальной внутренней геометрической модели сечение реальной внутренней геометрической камеры (центральная проекция).

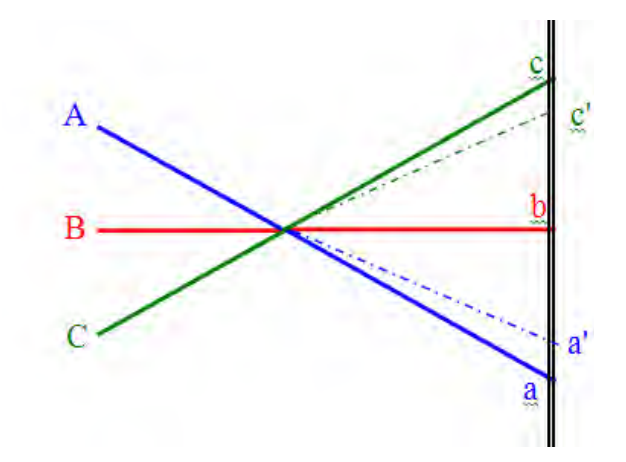

Рис. (1d). Схематическое поперечное модели из-за радиальной дисторсии (центральная проекция и радиальные дисторсии).

Как показано на Рис. (1c) ниже, для получения идеальной геометрической модели камеры необходимо удалить корпус камеры и оптические элементы, затем совместить левую и правую стороны чертежа, чтобы передние и задние узловые точки N1 и N2 сошлись. Это превращает все 'эквивалентные световых лучей', которые показаны в виде полилиний на Рис. (1b) выше, в прямые линии на Рис. (1c) ниже. Таким образом, идеальная геометрическая модель камеры - это центральная проекция. Совмещенная узловая точка N1-N2 является центром проекции. Проекция этой точки на плоскости ПЗС-сенсора называется главной точкой изображения. Т.е. главная точка - это точка плоскости изображения, которая расположена на основании перпендикуляра из совмещенной узловой точки N1-N2.

Однако, как показано на Рис. (1d) ниже, реальные оптические элементы не идеальны и реальная внутренняя геометрическая модель камеры отличается от идеальной модели. На практике световые лучи из точек A и C проходят через заднюю узловую точку N2, преломляются и сходятся в точках a' и c', а не в точках a и c. Расстояния a-a' и c-c' показывают радиальные дисторсии и их значения как функцию расстояния от центра изображения, заданную:

(1) 
$$
\Delta r = K_1 r^3 + K_2 r^5 + \dots
$$

Где r - это расстояние точки от центра изображения, K1 и K2 - это параметры радиальной дисторсии объектива. Параметры радиальной дисторсии объектива K1 и K2 определены для конкретной системы камеры, которая включает камеру и линзы. Отсюда следует, что коэффициенты радиальной дисторсии K1 и K2 меняются при замене линз в камере.

### 1.1.2 Связь мировых пространственных координат и координат на изображении

Для понимания связи между изображением и мировой системой мы опишем особую модель, у которой оси на изображении проходят параллельно осям сети пространственных координат мировой системы. На Рис. (2) ниже схематически показано изображение, снятое

на уровне земли. Главная точка изображения - это пиксель с координатами (x0, y0) которые измерены от левого верхнего угла изображения, f - это фокусное расстояние. Мы размещаем начальную точку системы координат изображения (x, y, z) в центре точки проекции, чтобы ось z проходила через главную точку изображения, а центр точки проекции был перпендикулярен изображению и направлен на нее. Это делает координаты z каждой точки на изображении равными f. Оси x и y параллельны рамке изображения и направлены вправо и вниз соответственно. Линии T1, T2 и T3 - это оси координат мировой системы, которые совпадают с осями x, y и z системы координат изображения (единственное исключение - это ось T3, которая направлена в противоположную сторону от оси z).

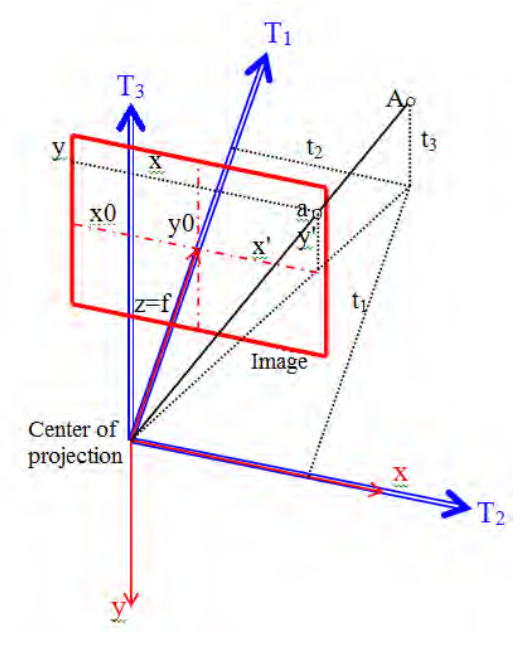

Рис. (2). Геометрические связи между пространственными координатами точки и ее координатами на изображении.

Как показано на Рис. (2) выше, пространственные координаты точки A равны (t1, t2, t3), идеальное изображение - это точка, которая является пересечением плоскости изображения и линии, которая соединяет точку A с центром проекции. Координаты точки в

системе координат изображения (x', y', f). Определив dx=x-x0 и dy=y-y0 мы получаем, *r dx dy* (2) **2 2 2 3 5 1 2 <sup>0</sup> 2 4 0 0 0 1 2 <sup>0</sup> 2 4 0 0 0 1 2 ' ( ) ' ( )** *r K r K r x x x x x r x x x x K r K r r y y y y y r x y y y K r K r r* 

Отсюда мы переходим с помощью подобия треугольников к формуле коллинеарного метода, которая является основной формулой аналитической фотограмметрии,

(3) 
$$
\frac{x'}{t_2} = \frac{y'}{t_3} = \frac{f}{t_1}
$$

Формула коллинеарного метода обычно записывается в виде,

$$
x' = \frac{t_2}{t_I} f
$$
  
(4)  

$$
y' = \frac{t_3}{t_I} f
$$

Обычно оси координат изображения не совпадают с осями координат мировой системы, позиция центра точки проекции не совпадает с исходными осями X, Y и Z, которые являются системой мировых координат. Как показано на Рис. (3) ниже, оси T1, T2 и T3 являются локальной системой координат, которая соответствует осям системы координат изображения. Точка O - это позиция точки центральной проекции изображения и начало осей (T1, T2, T3) системы координат. Координаты точки O в системе координат (X,  $Y, Z$  - (x0, y0, z0).

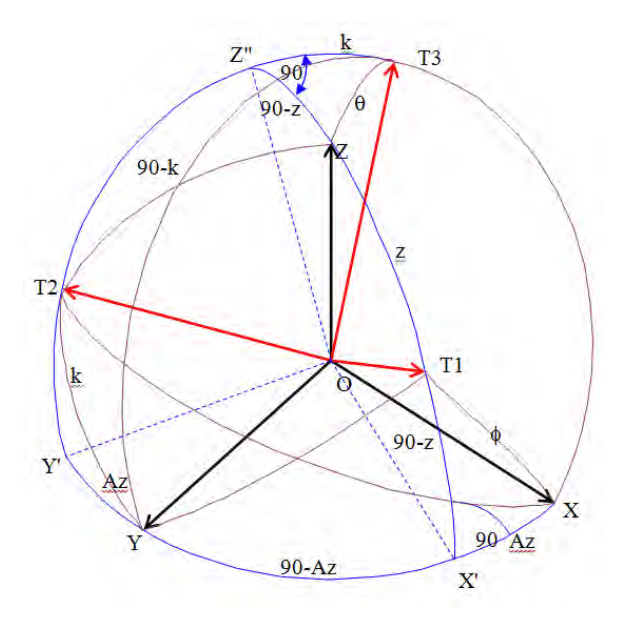

Рис. (3). Оси местной и мировых системы координат, а также углы между ними.

Для преобразования координат (X, Y, Z) в координаты (T1, T2, T3) необходимо выполнить три шага в следующем порядке,

(a) Поворот на угол Az вокруг оси Z переместит точку X в X' и точку Y в Y'.

(b) Поворот на угол 90 градусов вокруг оси Y' переместит ось X' в  $T_1$  и точку Z в  $Z$ <sup>'</sup>.

(c) Поворот на угол а k вокруг оси  $T_1$  переместит точку Y' в  $T_2$  и точку Z'' в  $T_3$ .

Таким образом, мы можем преобразовывать из одной системы координат в другую с помощью формулы преобразования,

(5) 
$$
\begin{pmatrix} T_I \\ T_2 \\ T_3 \end{pmatrix} = \begin{pmatrix} q_{11} & q_{12} & q_{13} \\ q_{21} & q_{22} & q_{23} \\ q_{31} & q_{32} & q_{33} \end{pmatrix} \begin{pmatrix} X - X_0 \\ Y - Y_0 \\ Z - Z_0 \end{pmatrix}
$$

Для точного вычисления элементов qi, j матрицы Q в Уравнении (5) выше, см. Селма (Salma) и др. (1980).

$$
\begin{aligned}\n\text{WWW}_{2} &\text{Eop101.1 d (10)} \text{Aekapb4 2015 1.}\n\end{aligned}
$$
\n
$$
\text{Opmymy konimheapного методa можно sanucать c.} \text{Lagypolupum ofpason,}
$$
\n
$$
x' = x - x_0 + (x - x_0) \left[ K_1 r^2 + K_2 r^4 \right] = \frac{t_2}{t_1} f = \frac{q_{21} (X - X_0) + q_{22} (Y - Y_0) + q_{23} (Z - Z_0)}{q_{11} (X - X_0) + q_{12} (Y - Y_0) + q_{13} (Z - Z_0)} f
$$
\n
$$
y' = y_0 - y + (y_0 - y) \left[ K_1 r^2 + K_2 r^4 \right] = \frac{t_3}{t_1} f = \frac{q_{31} (X - X_0) + q_{32} (Y - Y_0) + q_{33} (Z - Z_0)}{q_{11} (X - X_0) + q_{12} (Y - Y_0) + q_{13} (Z - Z_0)} f
$$

Где,

(*X*, *Y*, *Z*)- это пространственные координаты в мировой системе точки перед камерой, которая появляется на изображении.

(*x*, y) - это координаты точки в системе координат цифрового изображения (номера столбца и строки).

(*x*0, y0) - это координаты главной точки изображения в системе координат цифрового изображения (номера столбца и строки).

*f -* это фокусное расстояние камеры, т.е. расстояние между центром точки проекции и главной точки изображения.

*K*1*, K*<sup>2</sup> - это параметры коэффициентов полинома для расчета радиальной дисторсии системы камеры.

(*X*0, *Y*0, *Z*0) - это пространственные координаты мировой системы камеры во время фотографирования.

- это элементы матрицы преобразования, которая используется для преобразования мировой системы координат в систему координат изображения. **11 412 413** 21 **4** 22 **4** 23 **31 432 433**  $q_{11}$   $q_{12}$   $q$  $q_{21}$   $q_{22}$   $q$  $q_{31}$   $q_{32}$  *q*  $\left(\begin{matrix} q_{11} & q_{12} & q_{13} \\ a & a & a \end{matrix}\right)$  $\begin{pmatrix} q_{21} & q_{22} & q_{23} \ q_{31} & q_{32} & q_{33} \end{pmatrix}$ 

 $K_1, K_2, x_0, y_0, f$  - это внутренние параметры ориентации, которые вычисляются во время калибровки системы камеры.

и (*X*0, *Y*0, *Z*0) - это внешние параметры ориентации камеры во время фотографирования. **11 412 413** 21 **4** 22 **4** 23 **31 432 433**  $q_{11}$   $q_{12}$   $q$  $q_{21}$   $q_{22}$   $q$  $q_{31}$   $q_{32}$  *q*  $\left(\begin{matrix} q_{11} & q_{12} & q_{13} \\ a & a & a \end{matrix}\right)$  $\begin{pmatrix} q_{21} & q_{22} & q_{23} \ q_{31} & q_{32} & q_{33} \end{pmatrix}$ 

Так как точка соответствует одному пикселю на изображении, мы можем вычислить формулу коллинеарной линии этой точки при заданных углах между осями системы координат, позицией камеры и внешней ориентации. Затем на основе известных контрольных точек на изображении, мы можем вычислить элементы матрицы преобразования любого изображения на основе хотя бы трех известных контрольных точек этого изображения.

Согласно формуле коллинеарной линии, каждое изображение предоставляет два неизвестных параметра x и y на основе координат выбранного пикселя и внутренних параметров ориентации камеры (K1, K2, x0, y0, f), которые образуют набор параметров калибровки камеры. Необходимо выбрать одну точку на хотя бы двух различных изображениях для вычисления ее координат в мировой системе. Эллипс ошибок точки является оптимальным для ориентации двух изображений на почти 90°. При выборе одной точки на нескольких изображениях повысится точность измерения координат точки. При выборе точки на нескольких изображениях необходимо выполнить вычисление методом наименьших квадратов всех выбранных точек с помощью метода блочного уравнивания.

### **2. ИСПОЛЬЗОВАНИЕ ОБРАБОТКИ ИЗОБРАЖЕНИЯ ДЛЯ РЕШЕНИЯ ПРОБЛЕМ НАЗЕМНОЙ ФОТОГРАММЕТРИИ**

Многочисленные научные и коммерческие пакеты программного обеспечения для наземной фотограмметрии предлагают функции расчета пространственных координат пикселя на изображении на основе выбора дополнительных изображений. Большинство пакетов программного обеспечения слишком сложны для ежедневного использования и требуют значительных усилий для создания геодезического вывода в виде подробной карты фасада, топографической или аэрографической карты, 3-х мерной модели здания и т.д. Как описано выше в первом разделе, большинство проблем использования возникают из-за того, что (a) требуется несколько изображений для покрытия области измерения из-за препятствий на местности; (b) необходимо выбрать один пиксель на нескольких изображениях, чтобы фотограмметрическая модель могла генерировать пространственное положение точки на местной или государственной сети. Для оценки масштаба практических проблем необходимо учесть, что фотограмметрическое решение системы изображений осуществляется одним из двух методов:

Первый метод требует точного выбора хотя бы четырех контрольных точек на каждом изображении с известными пространственными координатами на местной или государственной сети. Это позволяет определить внешнюю ориентацию камеры при фотографировании изображений, а также относительную ориентацию изображений.

Второй метод связывает каждую пару изображений с помощью выбора нескольких точек привязки. Обычно используется шесть точек. Необходимо удостовериться, что эти точки расположены на области совмещения изображений (смотрите Рис. (4) ниже). После связывания каждой пары изображений так, чтобы каждое изображение было связано хотя бы с одним изображением (желательно больше), можно вычислить относительную ориентацию изображений. Выбор хотя бы четырех известных контрольных точек на системе изображений (необязательно на одном изображении) может связать фотограмметрическую модель с координатами мировой системы (местной или государственной сети) и вычислить внешнюю ориентацию всех изображений.

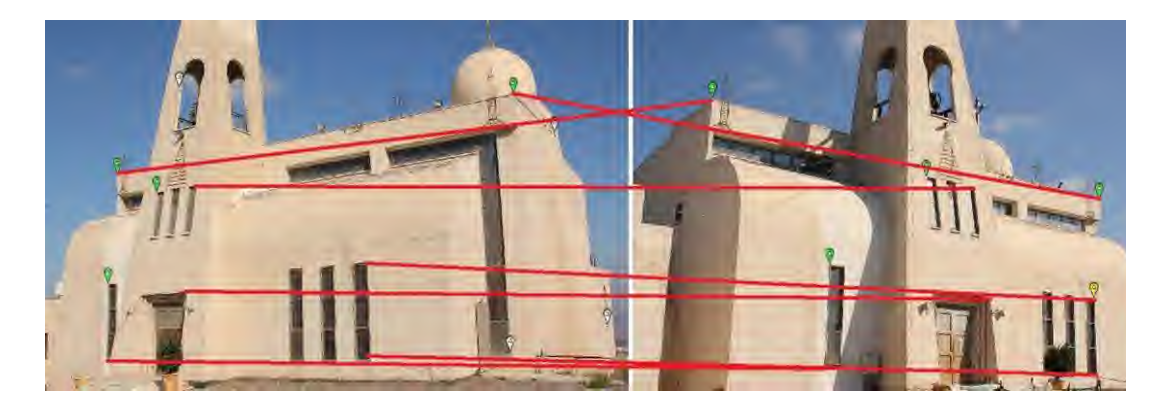

Рис. (4). Красные линии связывают точки привязки на паре изображений. Треугольники в точке показывают, что это контрольные точки с известными координатами на государственной сети.

Любой из этих методов можно использовать для вычисления точки на местной или государственной сети после выбора хотя бы двух изображений. На основе геометрических принципов можно показать, что эллипс ошибок позиции точки уменьшается в размере при приближении угла пересекающихся направлений изображений к 90° и является функцией  $1/\sin \alpha$  (смотрите Рис. (5) ниже).

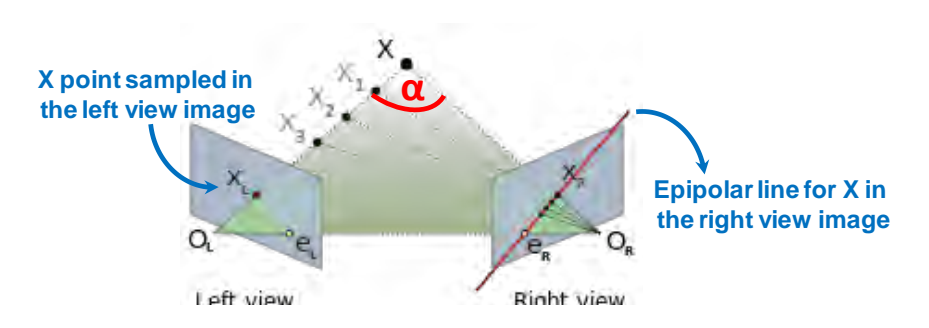

Рис. (5). Красные линии на правом изображении означают эпиполярную линию точки X, выбранной на левом изображении, для пары изображений с известной относительной ориентацией.

Однако из-за существования нескольких изображений, для фотограмметрической привязки изображений необходимо выбрать хотя бы четыре известные контрольные точки на каждом изображении (метод (a) выше) или выбрать хотя бы шесть точек привязки для каждой пары изображений (метод (b) выше). Очевидно, что ручное выполнение этой работы очень утомительно для геодезиста. Этот процесс не может заменять существующие методы вычисления координат в поле.

Кроме того, требуется дополнительная работа для точного выбора каждой точки на хотя бы трех изображениях (третье изображение необходимо для контроля качества). Очевидно, что необходимо упростить этот процесс. К счастью можно вычислить эпиполярную линию данной точки на любом изображении из пары изображений (смотрите Рис. (5) ниже). Эпиполярня линия создается пересечением пространственных векторов между двумя точками OL и OR при известной ориентации изображений. После нанесения на втором изображении эпиполярной линии выбранной точки, понятно, что точка должна находится на эпиполярной линии второго изображения. Нанесение эпиполярной линии может помочь пользователю быстрее найти точку на другом изображении.

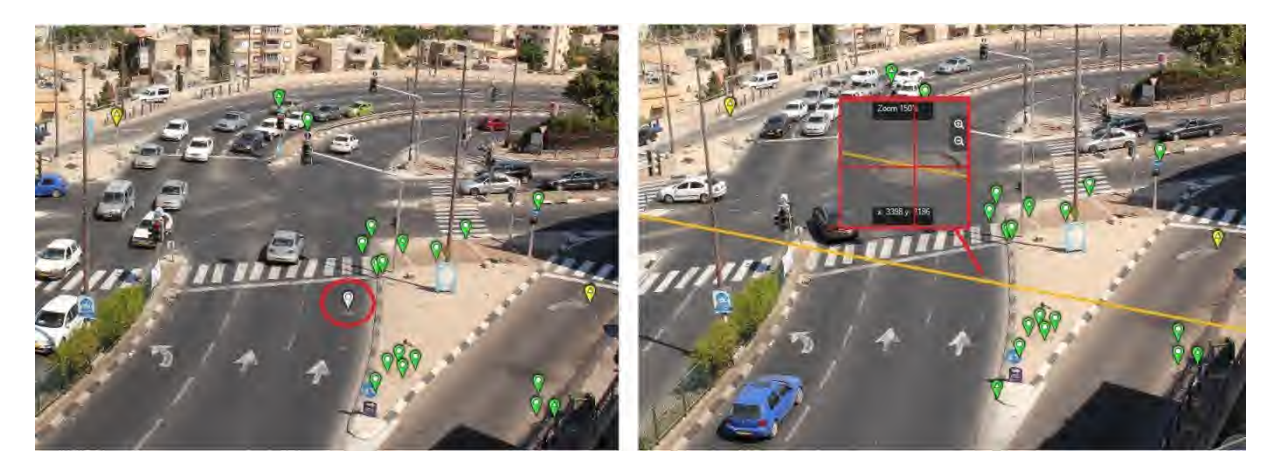

Рис. (6). Применение эпиполярной линии к точке на паре изображений с известной относительной ориентацией. Выбранная точка на левом изображении (белая метка) создает эпиполярную линию на правом изображении (желтая линия). Выбранная точка расположена на эпиполярной линии (красный крест).

Пример такого использования эпиполярной линии показан на Рис. (6) ниже. Очевидно, что даже эта более короткая процедура все еще является трудоемкой. Не так просто ее применять к вычислению сотен или тысяч точек на многочисленных изображениях.

Решение проблем, возникающих из-за большого количества изображений и выбранных точек, обеспечивает программное обеспечение для наземной фотограмметрии. Программное обеспечение может помочь пользователям с помощью использования

алгоритма автоматической обработки изображений, который (a) автоматически находит гомологические точки (точки, совпадающие при наложении фигур) привязки между любой парой изображений и их относительную ориентацию; (b) автоматически находит выбранную точку на одном изображении среди всех изображений, где она появляется. Таким образом, программное обеспечение для наземной фотограмметрии может преодолеть ключевые проблемы, которые мешают геодезистам использовать наземную фотограмметрию. Есть две проблемы, которые можно решить с помощью алгоритма автоматической обработки изображений:

При заданной паре изображений на общей области совмещения, алгоритм должен автоматически найти хотя бы шесть точек привязки, которые разграничивают область совмещения. Для этого алгоритм использует метод обработки изображения, который идентифицирует гомологические точки привязки на паре изображений. На Рис. (7) ниже показан пример автоматической работы пакета программного обеспечения DatuGramTM3D для наземной фотограмметрии.

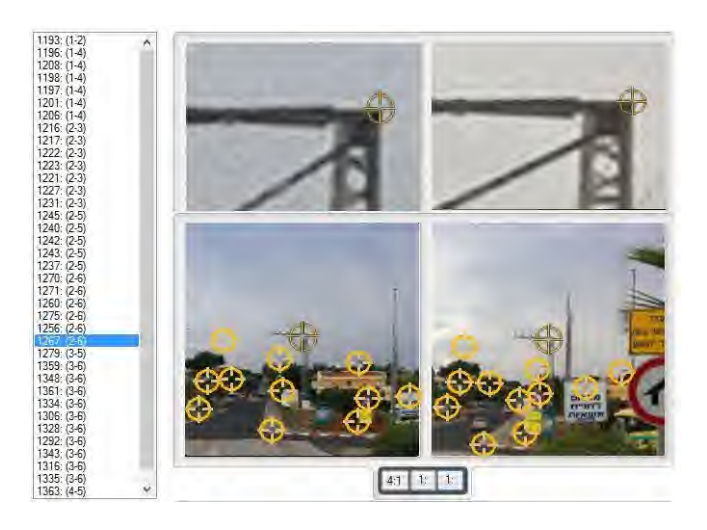

Рис. (7). Пример автоматического нахождения гомологических точек привязки на паре изображений и связывания изображений. Левая панель перечисляет все гомологические точки привязки, автоматически найденные с помощью алгоритмом.

При заданном количестве изображений, которые покрывают определенную область, алгоритм может автоматически находить конкретные точки на всех изображениях после выбора точки на одном изображении. Таким образом, процесс выбора новых точек на изображениях стал короче в три раза, так как точка выбирается только на одном изображении. Эта автоматическая функция применяется в пакете программного обеспечения DatuGramTM3D для наземной фотограмметрии.

В целом, после реализации и проверки многочисленных алгоритмов для двух указанных выше проблем, можно сделать вывод, что чем больше общая область совмещения на каждой паре изображений и меньше относительная внешняя ориентация изображений, тем успешнее алгоритм и точность решения обеих задач.

## **3. МЕТОДЫ КАЛИБРОВКИ: ПРЕВРАЩЕНИЕ ЦИФРОВОЙ КАМЕРЫ В ИНСТРУМЕНТ ДЛЯ ТОЧНЫХ ГЕОДЕЗИЧЕСКИХ ВЫЧИСЛЕНИЙ**

Существуют различные методы калибровки цифровой камеры. Например, нахождение параметров внутренней ориентации превращает камеру в точный геодезический измерительный инструмент. Некоторые из этих методов: 'Поле калибровки', 'Нивелирная рейка' и 'Шахматное поле'. Первый метод является классическим способом калибровки камеры, имеющим несколько практических проблем, которые препятствуют использованию этого метода геодезистами. Второй и третий методы являются вариантами классического метода 'Поле калибровки' и предлагают более практичную процедуру, которую геодезисты могут часто использовать.

#### **3.1 Метод Поле калибровки**

Как показано на Рис. (8) ниже, метод 'Поле калибровки' является классическим методом калибровки камеры, который требует определения измерительных целей с хорошо известных позиций.

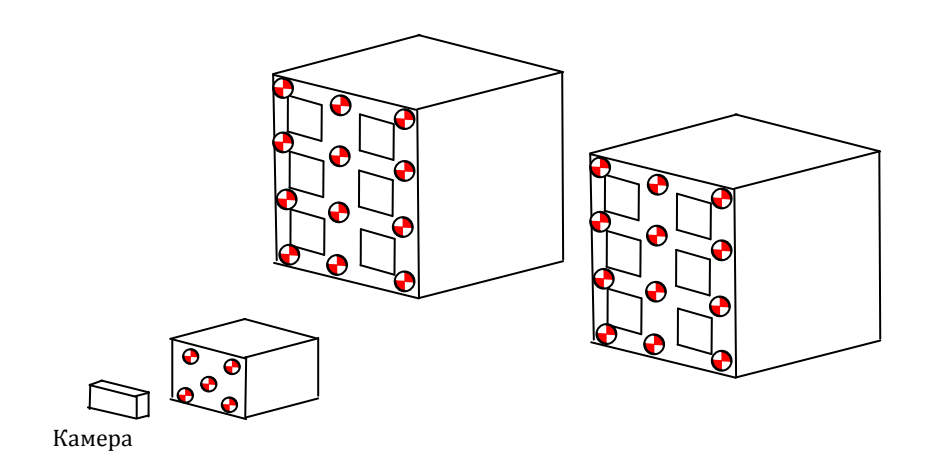

Рис. (8). Поле калибровки использует цели на фасаде здания

Как показано на Рис. (9) ниже, цели поля калибровки должны быть распределены по всей области изображения. Даже одного изображения поля калибровки на Рис. (9) внизу достаточно для вычисления всех параметров внутренней ориентации. Это предоставляет необходимые данные для точного вычисления.

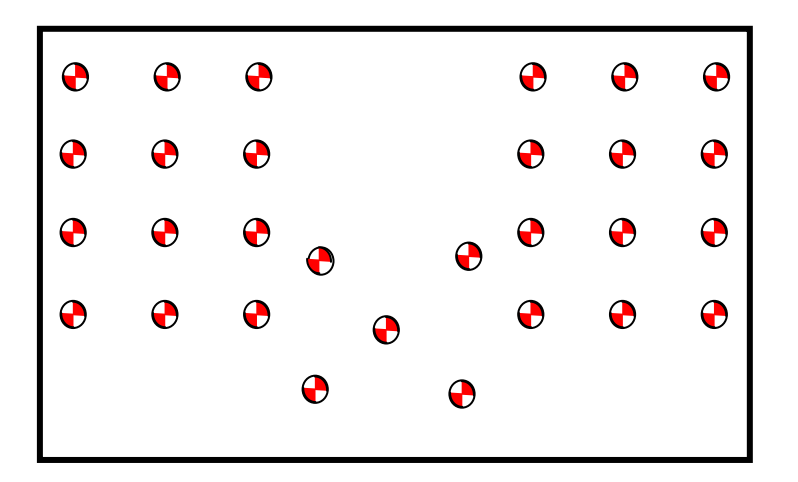

Рис. (9). Схематическое изображение распределенного поля калибровки.

После вычисления координат всех целей на изображении поля калибровки можно использовать известные координаты целей в мировой системе для вычисления всех скрытых параметров ориентации камеры, включая пять параметров внутренней ориентации камеры, например,  $(K_1, K_2, x_0, y_0, f)$ .

Основное преимущество метода 'Поле калибровки' для геодезистов:

(a) Одноразовая настройка и оценка надежного поля калибровки, длительное время работы.

(b) Простой и точный метод калибровки, особенно для распределенных в пространстве целей.

Основным недостатком метода 'Поле калибровки' для геодезистов является необходимость соответствующего расположения для настройки и поддержки поля калибровки без изменений в течение длительного времени. Это серьезная проблема для геодезистов.

### **3.2 Метод калибровки Нивелирная рейка**

Метод 'Нивелирная рейка' использует горизонтальное поле калибровки. Он включает две линии целей, как показано на Рис. (10) ниже. На практике легче установить переднюю линию целей с помощью нивелирной рейки (широко используется геодезистами для нивелировочных работ) которая недавно была установлена перед камерой, таким образом сэкономить время и повысить точность. При использовании этого метода изображение целей измерения покрывает только узкую полоску на изображении. Невозможно откалибровать камеру с помощью только одного изображения, необходим набор из 2 - 4 изображений, как показано на Рис. (11) ниже. В данном случае решение получается согласно формуле коллинеарного метода.

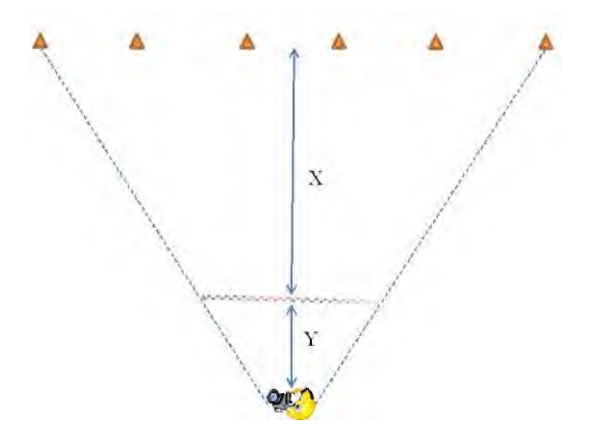

Рис. (10). Схематическая проекция сверху проекта калибровки с помощью метода «Нивелирная рейка». Оранжевые треугольники представляют собой контрольные точки, расположенные в дальней зоне. Y - это расстояние до горизонтально расположенной нивелирной рейки. X - это расстояние от нивелирной рейки до контрольных точек в дальней зоне.

Процесс калибровки по методу «Нивелирная рейка» включает следующие этапы:

**Этап (a).** Горизонтальное размещение нивелирной рейки на расстоянии не менее четырех метров перед камерой.

**Этап (b).** Как показано на Рис. (10) выше, необходимо разместить 5 -8 целей измерения на прямой линии за нивелирной рейкой. Чем ближе цели измерения к нивелирной рейке, тем точнее процесс калибровки. Однако чем больше отношение между расстоянием целей от нивелирной рейки (X на Рис. (10) выше) до расстояния нивелирной рейки от камеры (Y на Рис. (10) выше), тем точнее будет калибровка. Рекомендованное минимальное отношение X/Y равно 1/6, т.е. если нивелирная рейка находится на расстоянии пяти метров от камеры, то цели измерения должны быть расположены на расстоянии 30 метров от рейки (35 метров от камеры). Оптимальное отношение X к Y также зависит от расстояния выполнения геодезических измерений. Например, если необходимо измерить поле на расстоянии 50 метров от камеры с точностью 2 сантиметров,

необходимо (a) использовать разрешение камеры, которая обеспечивает точность пикселя на этом расстоянии хотя бы до одного сантиметра; (b) откалибровать систему камеры так, чтобы цели измерения были на том же расстоянии (50 метров в данном случае).

**Этап (c).** Получить 4 изображения нивелирной рейки и целей в дальней зоне согласно Рис. (11a)-(11d) выше (см. пример на Рис. (13) ниже). Убедится, что нивелирная рейка полностью сфотографирована и находится в центре изображения.

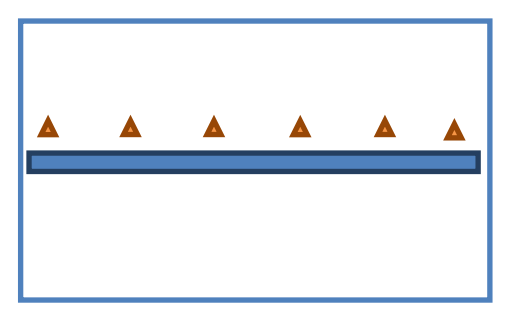

Рис. (11a). Горизонтальный образ нивелирной рейке и контрольных точек в дальней зоне

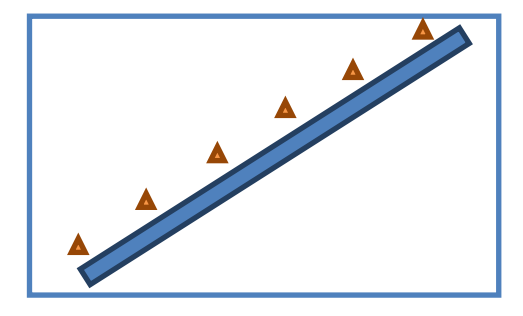

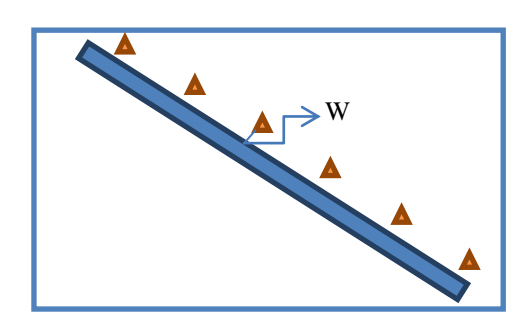

Рис. (11b). Левое диагональное изображение нивелирной рейки и контрольных точек в дальней зоне

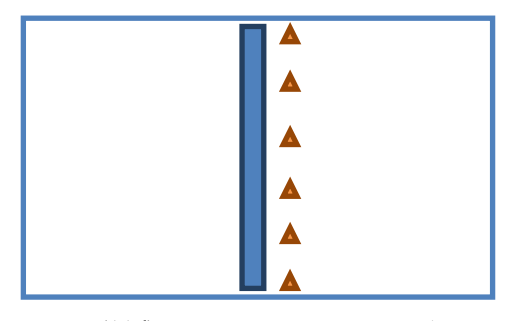

Рис. (11c). Правое диагональное изображение нивелирной рейки и контрольных точек в дальней зоне

Рис. (11d). Вертикальное изображение нивелирной рейке и контрольных точек в дальней зоне

**Этап (d).** Измерение позиции целей измерения в дальней зоне с помощью тахеометра с точностью больше одного сантиметра. Для этого геодезисту необходимо иметь соответствующее оборудование.

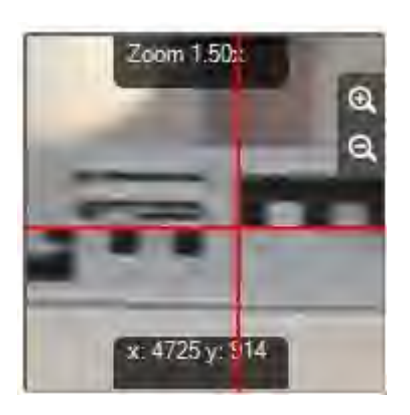

Рис. (12). Выбор хорошо определяемой точки на нивелирной рейке, которая имеет известную позицию. Остальные точки на рейке можно выбрать без физического измерения их позиции.

**Шаг (e).** Измерение позиции двух точек на или рядом с концами нивелирной рейки, которую можно точно определить на изображениях (Рис. (12) ниже). Если нивелирная рейка состоит из нескольких соединенных секций, то для повышения точности калибровки

необходимо измерить позиции двух точек рядом с окончанием каждой секции.

С помощью соответствующего программного обеспечения достаточно измерить позиции двух точек на каждой секции нивелирной рейки. Программное обеспечение автоматически распределит дополнительные измеренные точки по секциям рейки.

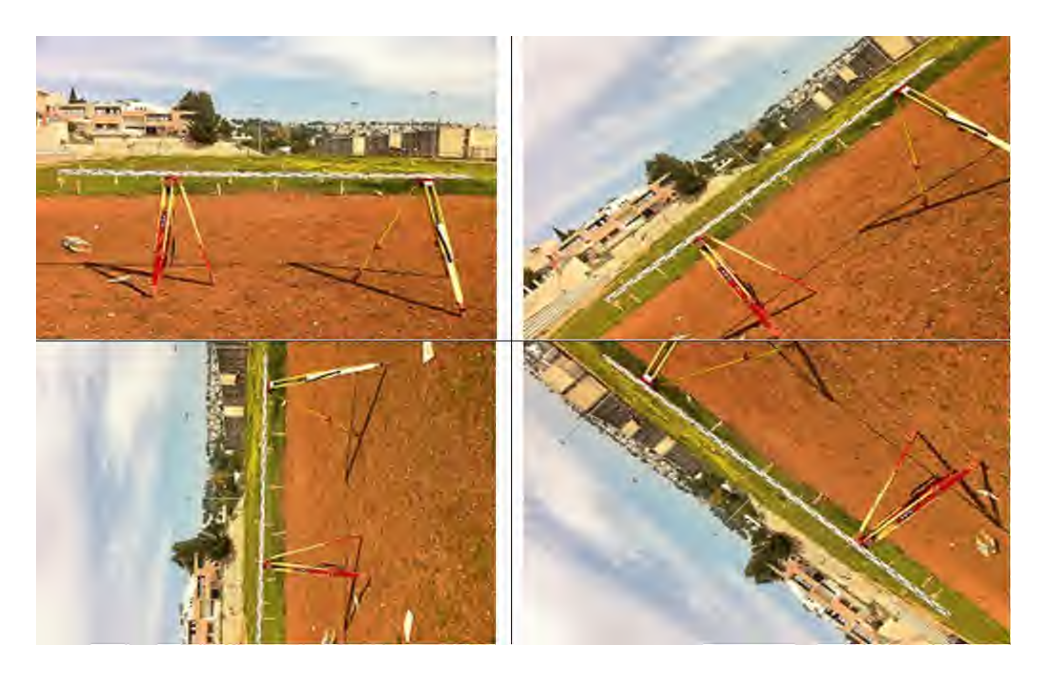

Рис. (13). Пример из четырех калибровочных изображений с помощью метода калибровки Нивелирная рейка.

При использовании безотражательных тахеометров, так как определение координат с помощью этой технологии не точнее одного сантиметра, рекомендуется измерять положение целей измерений в дальней зоне и точки на нивелирной рейке с помощью хотя бы двух различных систем измерения. Это особенно верно, если требуется высокая точность калибровки камеры.

Главное преимущество метода калибровки Нивелирная рейка состоит в том, что любой геодезист может часто применять его в поле с помощью стандартного геодезического оборудования. Процедуру калибровки Нивелирная рейка можно объединить с фотограмметрическим измерением объекта измерения. Таким образом, калибровка камеры выполняется во время работы, и будет точнее, чем любая другая процедура калибровки.

### **3.3 Метод калибровки Шахматное поле**

В методе калибровки Шахматное поле в качестве поля калибровки используется цели шахматного поля. Для обеспечения решения формул метода коллинеарных линий необходимо убедиться, что цель шахматного поля покрывает всю область изображений. Как показано на Рис. (14) ниже, для процесса калибровки требуется 2-4 изображения различных углов цели шахматного поля.

Метод калибровки Шахматное поле имеет несколько значительных преимуществ.

(a) Поле калибровки является легким, портативным, и доступно для калибровки в любое время. Калибровка не требует специального места и может быть выполнена в офисе.

(b) Размер цели хорошо известен заранее, нет необходимости выполнять трудоемкие измерения положения целей в поле.

(c) Алгоритмы обработки изображений можно использовать для автоматической

идентификации углов прямоугольников на цели шахматного поля. Это позволяет полностью автоматизировать процесс калибровки. Качество автоматических измерений может достичь субпиксельной точности, предоставляя намного лучшую точность, чем любое ручное измерение.

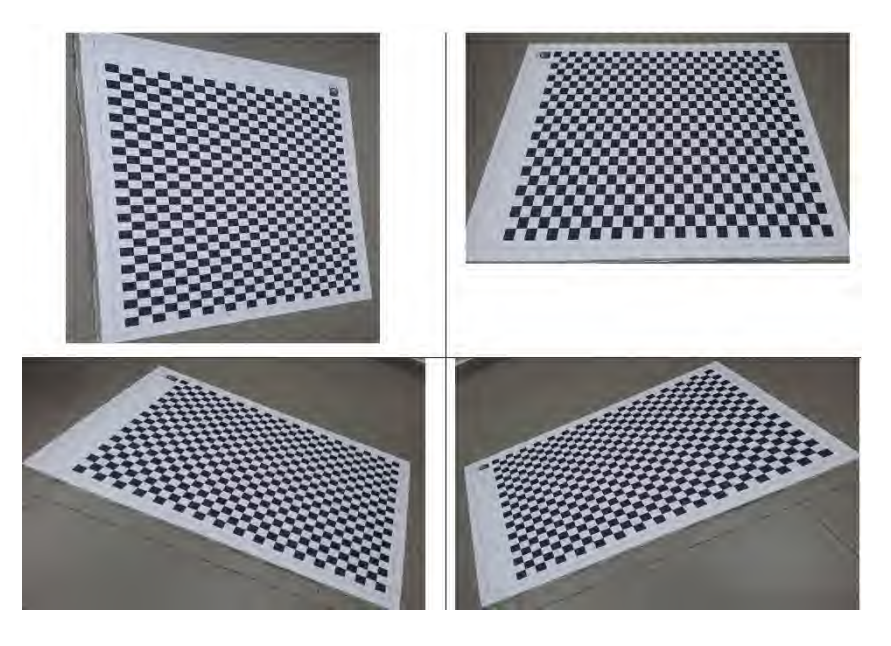

Рис. (14). Пример четырех калибровочных изображений, использующих метод калибровки Шахматное поле.

Метод калибровки Шахматное поле обладает явными преимуществами для геодезистов, но имеет некоторые недостатки.

(a) Нет никакой гарантии, что цель шахматного поля действительно будет полностью плоской, как предполагается процедурой калибровки. Цель шахматного поля должна быть сделана из жесткого материала, чтобы она оставалось плоской в течение всей процедуры калибровки.

(b) Параметры внутренней ориентации системы камеры при фотографировании с близкого расстояния могут отличаться от параметров расстояния выполнения фотограмметрических измерений в поле. Причиной этого является необходимость нахождения поблизости от цели шахматного поля, чтобы полностью охватить калибровочные изображения. Обычный 24 мм фокус на бесконечности достигается с расстояния больше двух метров. Если цель шахматного поля слишком мала, фокус камеры не будет установлен на бесконечности, а параметры калибровки будут существенно отличаться от параметров системы камеры в области измерения. Для решения этой проблемы необходимо использовать достаточно большую цель шахматного поля, чтобы обеспечить одновременное покрытие всей области изображения и установки фокуса камеры на бесконечности.

(c) Кроме того, при фотографировании с близкого расстояния, недостаточная глубина резкости не может предоставить резкое и сфокусированное изображение всей цели шахматного поля на наклонном изображении.

Геометрия шахматного поля делает относительно большими все элементы на главной диагонали ковариационной матрицы окончательного решения. Это означает, что стандартное отклонение элементов внутренней ориентации будет больше, чем у элементов, созданных с помощью метода калибровки Нивелирная рейка.

Вышеупомянутые проблемы можно решить с помощью использования как можно большей цели шахматного поля, сделанной из жесткого материала, и использования

идеальной плоской поверхности. Для минимизации элементов матрицы параметров внутренней ориентации системы камеры рекомендуется увеличить количество прямоугольников на единицу длины цели, а также использовать большее количество калибровочных изображений.

Рекомендуется напечатать цель шахматного поля размером А0, прикрепить ее к поверхности, чтобы обеспечить плоскую поверхность, а также сделать большое количество калибровочных изображений с разных углов (на деле требуется десять - двенадцать изображений). Для минимизации эффектов фокуса камеры и изменения фокусного расстояния необходимо использовать объектив камеры с наименьшим фокусным расстоянием (это также подходит для фотограмметрии в поле, поскольку обеспечивает лучшее покрытие области измерения). Например, в 24-мм объективе, бесконечность достигается уже на расстоянии двух метров, в 4 мм объективе (примерно такой используется в смартфонах iPhone и Galaxy) бесконечность достигается уже на расстоянии 0,5 м.

### **4. ПОЛЕВЫЕ ИСПЫТАНИЯ**

Было проведено множество полевых испытаний с различными настройками для проверки качества результатов и точности координат, полученных с помощью фотограмметрической модели. В полевых испытаниях позиции объектов были измерены с помощью тахеометра на уровне точности 3'' при измерении азимута и 5 мм уровня точности на расстоянии измерения до 250 м без призмы. Это означает, что можно измерять координаты с помощью этого инструмента относительно позиции инструмента с точностью 5 - 10 мм, если измерения производятся с расстояния 70-80 м.

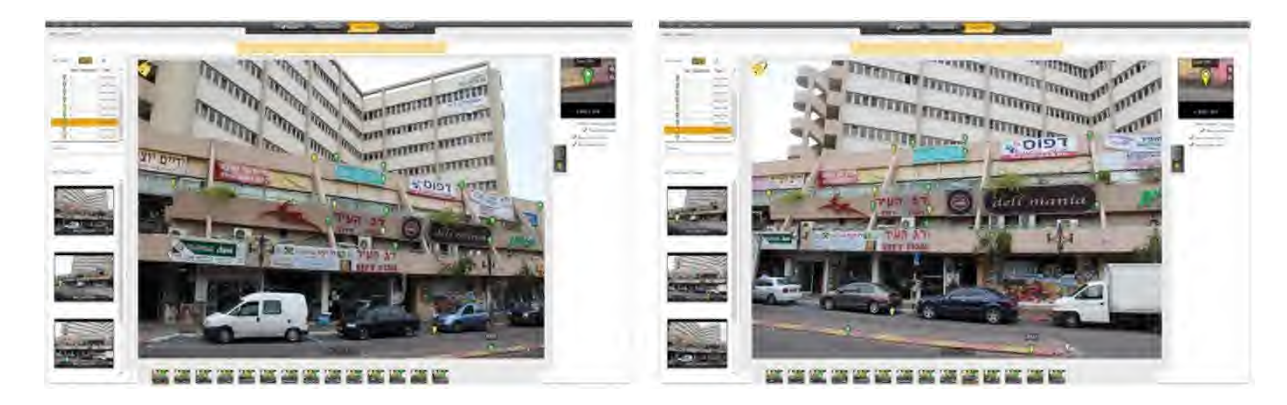

Рис. (15). Пример проекта геодезической съемки фасада здания, который применялся для проверки фотограмметрической модели.

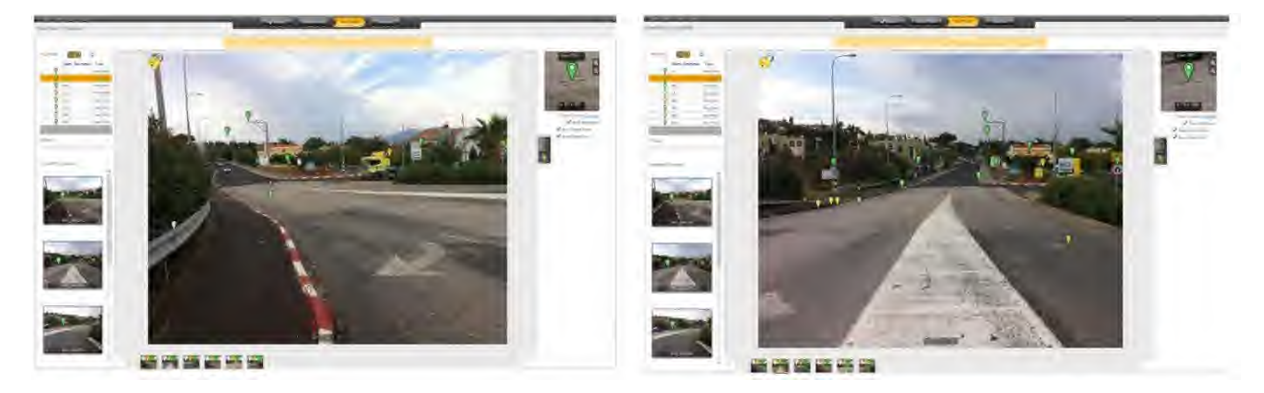

Рис. (16). Пример проекта геодезической съемки дороги, который применялся для проверки фотограмметрической модели.

15/17 На Рис. (15) и (16) ниже показаны два полевых испытания. В ходе полевых испытаний

использовался тахеометр, чтобы измерить положения контрольных точек для закрепления изображений, а также положения точек, которые использовались для сравнения и проверки точности фотограмметрических измерений. Оба проекта были обработаны с помощью высокоточного фотограмметрического пакета программного обеспечения Datumate DatuGram<sup>TM</sup>3D.

Координаты точек, которые были измерены тахеометром, сравнили с координатами, измеренными фотограмметрическим методом с помощью пакета программного обеспечения Datumate DatuGramTM3D. Результаты испытаний показывают разницу не более 10-25 мм между позициями точек и 3-15 мм между высотой точек. Это доказывает возможность ежедневного использования наземной фотограмметрии для проектов геодезических измерений.

### **5. ЗАКЛЮЧЕНИЕ**

Использование наземной фотограмметрии дает геодезистам множество потенциальных преимуществ, включая:

(a) Трехкратное увеличение производительности полевых групп.

(b) Не надо создавать сложные эскизы полевых участков, так как измерения выполняются прямо на изображениях.

(c) Уникальные методы контроля качества измерений: просмотр и исправление измерений при необходимости.

(d) Возможность выполнения дополнительных измерений без возвращения в поле.

(e) Идеальный геодезический метод документирования измерений, который обеспечивает возможность выполнения измерений или контроля качества другими группами.

Данная статья описывает некоторые практические проблемы использования наземной фотограмметрии в ежедневной работе геодезистов, объясняет математические принципы наземной фотограмметрии, и показывает возможность расчета пространственных координат точек на изображениях при геодезической точности, сравнимой с тахеометром, при помощи откалиброванной цифровой камеры.

Статья рассматривает три общих метода калибровки камеры, включая их основные преимущества и недостатки. Статья также описывает некоторые основные алгоритмы автоматической обработки изображений, которые требуются для использования наземной фотограмметрии в ежедневной работе геодезистов и замены классических методов измерения в поле.

В конце статьи показано два примера реальных геодезических проектов геодезическая съемка фасада здания и дороги с помощью программного обеспечения для наземной фотограмметрии Datumate DatuGram<sup>TM</sup>3D [\(www.datumate.com\)](http://www.datumate.com/).

В заключение, по мнению авторов, когда алгоритмы автоматической обработки изображений смогут автоматически определять положение большинства пикселей данного изображения среди остальных изображений области, которые были сняты на камеру с высоким разрешением с известной внутренней ориентацией, тогда технология наземной фотограмметрии заменит технологию LIDAR с уровнем точности 2 см в 3D. Эта технологическая эволюция ожидается уже в ближайшем будущем.

В любом случае, геодезисты могут ежедневно использовать технологию наземной фотограмметрии в обычных проектах геодезических измерений. Для использования этой технологии геодезисты должны выделить дополнительные технические и управленческие ресурсы. Технологию можно использовать для контроля качества, завершения геодезических измерений и в качестве основного средства измерения в проектах геодезической съемки.

## **ССЫЛКИ**

Slama, C. C., Theurer, C., & Henriksen, S. W. (1980). Руководство по фотограмметрии (4 издание). Американское общество фотограмметрии.

### **БИОГРАФИЧЕСКИЕ ДАННЫЕ**

**Д-р. Джад Джарроуш** родился в Нацерете в 1977 году. Джад получил в Технионе (Израильский технологический институт) степень бакалавра с отличием в области инженерной геодезии в 2000 году, степень бакалавра с отличием в области гражданского строительства и степень магистра в в области инженерной геодезии в 2002 году, степень доктора наук в картографии и инженерной геоинформатики в 2009 году. В 2010 Джад основал компанию Geo-Point в партнерстве с Ofek Arial Photography, одной из крупнейших компаний в этой области на Ближнем Востоке. Компания Geo-Point специализируется в области геоинформации, кадастре, недвижимости и гражданского строительства, и особенно в сфере информационного моделирования зданий (BIM). Сейчас Джад является генеральным директором компании Datumate, поставщика геоматических экспертных систем. Джад принимает активное участие в жизни факультета окружающей среды и гражданского строительства в Технионе, Израиль. Джад также является профессиональным консультантом Survey of Israel (SOI). Основная сфера интересов Джада включает кадастр, 3D кадастр, динамический кадастр, правовой цифровой кадастр, GPS RTK, VRS GPS, VRS RTK GPS, представление 3D-моделей инфраструктуры и наземную фотограмметрию.

### **КОНТАКТЫ**

**Джад Джаррроуш** Datumate, Ltd. Nazareth, 16100 P.O.B 141 Al-Bishara Street, 60 Израиль Моб: +972-52-2572701 Тел: +972-4-6080603 Факс: +972-4-6082794 Электронная почта: [jadj@datumate.com](mailto:jadj@datumate.com) Веб-сайт: [www.datumate.com](http://www.datumate.com/)